# **AdafruitADXL34x Library Documentation**

*Release 1.0*

**Bryan Siepert**

**Oct 10, 2019**

## **Contents**

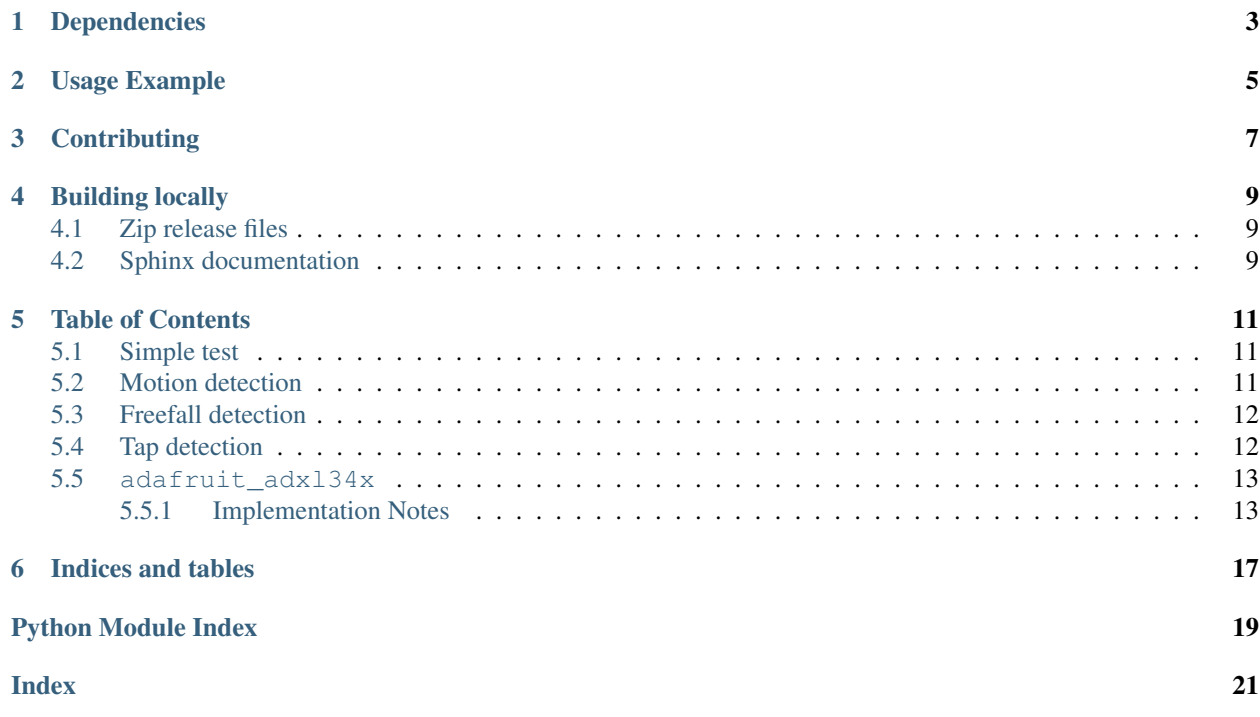

A CircuitPython driver for the ADXL34x family of accelerometers

## Dependencies

#### <span id="page-6-0"></span>This driver depends on:

- [Adafruit CircuitPython](https://github.com/adafruit/circuitpython)
- [Bus Device](https://github.com/adafruit/Adafruit_CircuitPython_BusDevice)

Please ensure all dependencies are available on the CircuitPython filesystem. This is easily achieved by downloading [the Adafruit library and driver bundle.](https://github.com/adafruit/Adafruit_CircuitPython_Bundle)

Usage Example

<span id="page-8-0"></span>**import time import board import busio import adafruit\_adxl34x** i2c = busio.I2C(board.SCL, board.SDA) accelerometer = adafruit\_adxl34x.ADXL345(i2c) **while True**: print("%f %f %f"%accelerometer.acceleration) time.sleep(1)

## **Contributing**

<span id="page-10-0"></span>Contributions are welcome! Please read our [Code of Conduct](https://github.com/adafruit/Adafruit_CircuitPython_ADXL34x/blob/master/CODE_OF_CONDUCT.md) before contributing to help this project stay welcoming.

## Building locally

### <span id="page-12-1"></span><span id="page-12-0"></span>**4.1 Zip release files**

To build this library locally you'll need to install the [circuitpython-build-tools](https://github.com/adafruit/circuitpython-build-tools) package.

```
python3 -m venv .env
source .env/bin/activate
pip install circuitpython-build-tools
```
Once installed, make sure you are in the virtual environment:

```
source .env/bin/activate
```
#### Then run the build:

```
circuitpython-build-bundles --filename_prefix adafruit-circuitpython-adxl34x --
˓→library_location .
```
## <span id="page-12-2"></span>**4.2 Sphinx documentation**

Sphinx is used to build the documentation based on rST files and comments in the code. First, install dependencies (feel free to reuse the virtual environment from above):

```
python3 -m venv .env
source .env/bin/activate
pip install Sphinx sphinx-rtd-theme
```
Now, once you have the virtual environment activated:

```
cd docs
sphinx-build -E -W -b html . _build/html
```
This will output the documentation to docs/\_build/html. Open the index.html in your browser to view them. It will also (due to -W) error out on any warning like Travis will. This is a good way to locally verify it will pass.

### Table of Contents

### <span id="page-14-1"></span><span id="page-14-0"></span>**5.1 Simple test**

Ensure your device works with this simple test.

#### Listing 1: examples/adxl34x\_simpletest.py

```
1 import time
2 import board
3 import busio
4 import adafruit_adxl34x
5 \mid 12c = \text{busio}. I2C(board. SCL, board. SDA)
6 \text{ |} \text{accelerometer} = \text{adafruit\_adx134x}.ADXL345(i2c)
7 while True:
8 print ("%f %f %f"%accelerometer.acceleration)
       time.sleep(1)
```
## <span id="page-14-2"></span>**5.2 Motion detection**

Use the accelerometer to detect motion.

```
Listing 2: examples/adxl34x_motion_detection_test.py
```

```
1 import time
2 import board
3 import busio
4 import adafruit_adxl34x
5
6 \mid 12c = \text{busio}.I2C(\text{board}.SCL, \text{board}.SDA)7
\vert accelerometer = adafruit_adxl34x.ADXL345(i2c)
9 accelerometer.enable_motion_detection()
```
(continues on next page)

(continued from previous page)

```
10 \# alternatively you can specify the threshold when you enable motion detection for.
   ˓→more control:
11 # accelerometer.enable_motion_detection(threshold=10)
12 while True:
13 print("%f %f %f"%accelerometer.acceleration)
15 print("Motion detected: %s"%accelerometer.events['motion'])
16 time.sleep(0.5)
```
### <span id="page-15-0"></span>**5.3 Freefall detection**

14

Use the accelerometer to detect when something is dropped.

Listing 3: examples/adxl34x\_freefall\_detection\_test.py

```
1 import time
2 import board
3 import busio
4 import adafruit_adxl34x
5
6 \mid 12c = \text{busio}. I2C(board. SCL, board. SDA)
7
\vert accelerometer = adafruit_adxl34x.ADXL345(i2c)
9 accelerometer.enable_freefall_detection()
10 # alternatively you can specify attributes when you enable freefall detection for
   ˓→more control:
\parallel # accelerometer.enable_freefall_detection(threshold=10,time=25)
12 while True:
13 print("%f %f %f"%accelerometer.acceleration)
14
15 print("Dropped: %s"%accelerometer.events["freefall"])
16 time.sleep(0.5)
```
## <span id="page-15-1"></span>**5.4 Tap detection**

The accelerometer can also be configured to detect taps.

Listing 4: examples/adxl34x\_tap\_detection\_test.py

```
1 import time
2 import board
3 import busio
   4 import adafruit_adxl34x
5
6 \mid 12c = \text{busio}. I2C(board. SCL, board. SDA)
7
\vert accelerometer = adafruit_adxl34x.ADXL345(i2c)
9 accelerometer.enable_tap_detection()
10 \mid \# you can also configure the tap detection parameters when you enable tap detection:
11 # accelerometer.enable_tap_detection(tap_count=2,threshold=20, duration=50)
12 while True:
```
(continues on next page)

(continued from previous page)

```
14
```

```
13 print("%f %f %f"%accelerometer.acceleration)
15 print("Tapped: %s"%accelerometer.events['tap'])
16 time.sleep(0.5)
```
## <span id="page-16-3"></span><span id="page-16-0"></span>**5.5 adafruit\_adxl34x**

A driver for the ADXL34x 3-axis accelerometer family

• Author(s): Bryan Siepert

Based on drivers by K. Townsend and Tony DiCola

### <span id="page-16-1"></span>**5.5.1 Implementation Notes**

Hardware: <https://www.adafruit.com/product/1231>

#### Software and Dependencies:

- Adafruit CircuitPython firmware for the supported boards: <https://github.com/adafruit/circuitpython/releases>
- Adafruit's Bus Device library: [https://github.com/adafruit/Adafruit\\_CircuitPython\\_BusDevice](https://github.com/adafruit/Adafruit_CircuitPython_BusDevice)

```
class adafruit_adxl34x.ADXL343(i2c, address=83)
     Stub class for the ADXL343 3-axis accelerometer
```
**class** adafruit\_adxl34x.**ADXL345**(*i2c*, *address=83*) Driver for the ADXL345 3 axis accelerometer

#### **Parameters**

- **i2c** bus ( $I2C$ ) The I2C bus the ADXL345 is connected to.
- **address** The I2C device address for the sensor. Default is 0x53.

#### **acceleration**

The x, y, z acceleration values returned in a 3-tuple in m / s  $\wedge$  2.

#### **data\_rate**

The data rate of the sensor.

```
disable_freefall_detection()
    Disable freefall detection
```
**disable\_motion\_detection**() Disable motion detection

```
disable_tap_detection()
    Disable tap detection
```
#### <span id="page-16-2"></span>**enable\_freefall\_detection**(*\**, *threshold=10*, *time=25*)

Freefall detection parameters:

#### Parameters

• **threshold** ([int](https://docs.python.org/3.4/library/functions.html#int)) – The value that acceleration on all axes must be under to register as dropped. The scale factor is 62.5 mg/LSB.

<span id="page-17-2"></span>• **time** ([int](https://docs.python.org/3.4/library/functions.html#int)) – The amount of time that acceleration on all axes must be less than threshhold to register as dropped. The scale factor is 5 ms/LSB. Values between 100 ms and 350 ms (20 to 70) are recommended.

If you wish to set them yourself rather than using the defaults, you must use keyword arguments:

accelerometer.enable\_freefall\_detection(time=30)

#### <span id="page-17-1"></span>**enable\_motion\_detection**(*\**, *threshold=18*)

The activity detection parameters.

**Parameters threshold** ( $int$ ) – The value that acceleration on any axis must exceed to register as active. The scale factor is 62.5 mg/LSB.

If you wish to set them yourself rather than using the defaults, you must use keyword arguments:

```
accelerometer.enable_motion_detection(threshold=20)
```
<span id="page-17-0"></span>**enable\_tap\_detection**(*\**, *tap\_count=1*, *threshold=20*, *duration=50*, *latency=20*, *window=255*) The tap detection parameters.

#### Parameters

- **tap\_count**  $(int) 1$  $(int) 1$  $(int) 1$  to detect only single taps, and 2 to detect only double taps.
- **threshold**  $(int)$  $(int)$  $(int)$  A threshold for the tap detection. The scale factor is 62.5 mg/LSB The higher the value the less sensitive the detection. This changes based on the accelerometer range.
- **duration** ([int](https://docs.python.org/3.4/library/functions.html#int)) This caps the duration of the impulse above threshhold. Anything above duration won't register as a tap. The scale factor is 625 µs/LSB
- latency (double tap only)  $(int)$  $(int)$  $(int)$  The length of time after the initial impulse falls below threshold to start the window looking for a second impulse. The scale factor is 1.25 ms/LSB.
- window (double tap only)  $(int)$  $(int)$  $(int)$  The length of the window in which to look for a second tap. The scale factor is 1.25 ms/LSB

If you wish to set them yourself rather than using the defaults, you must use keyword arguments:

```
accelerometer.enable tap detection(duration=30, threshold=25)
```
#### **events**

events will return a dictionary with a key for each event type that has been enabled. The possible keys are:

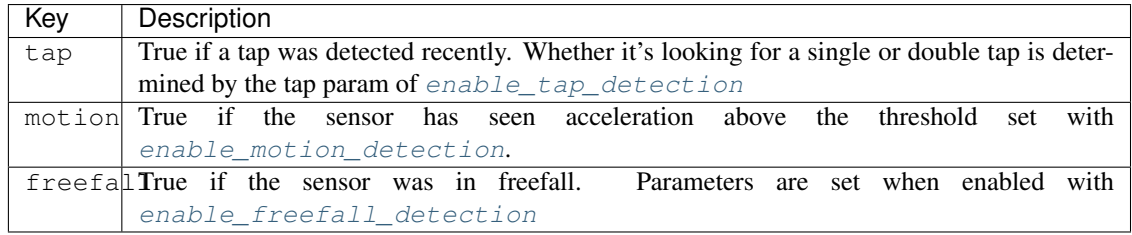

#### **range**

The measurement range of the sensor.

#### **class** adafruit\_adxl34x.**DataRate**

An enum-like class representing the possible data rates. Possible values are

- <span id="page-18-0"></span>• DataRate.RATE\_3200\_HZ
- DataRate.RATE\_1600\_HZ
- DataRate.RATE\_800\_HZ
- DataRate.RATE\_400\_HZ
- DataRate.RATE\_200\_HZ
- DataRate.RATE\_100\_HZ
- DataRate.RATE\_50\_HZ
- DataRate.RATE\_25\_HZ
- DataRate.RATE\_12\_5\_HZ
- DataRate.RATE\_6\_25HZ
- DataRate.RATE\_3\_13\_HZ
- DataRate.RATE\_1\_56\_HZ
- DataRate.RATE\_0\_78\_HZ
- DataRate.RATE\_0\_39\_HZ
- DataRate.RATE\_0\_20\_HZ
- DataRate.RATE\_0\_10\_HZ

#### **class** adafruit\_adxl34x.**Range**

An enum-like class representing the possible measurement ranges in +/- G.

#### Possible values are

- Range.RANGE\_16\_G
- Range.RANGE\_8\_G
- Range.RANGE\_4\_G
- Range.RANGE\_2\_G

Indices and tables

- <span id="page-20-0"></span>• genindex
- modindex
- search

Python Module Index

<span id="page-22-0"></span>a

adafruit\_adxl34x, [13](#page-16-3)

## Index

## <span id="page-24-0"></span>A

acceleration (*adafruit\_adxl34x.ADXL345 attribute*), [13](#page-16-4) adafruit\_adxl34x (*module*), [13](#page-16-4) ADXL343 (*class in adafruit\_adxl34x*), [13](#page-16-4) ADXL345 (*class in adafruit\_adxl34x*), [13](#page-16-4)

## D

data\_rate (*adafruit\_adxl34x.ADXL345 attribute*), [13](#page-16-4) DataRate (*class in adafruit\_adxl34x*), [14](#page-17-2) disable\_freefall\_detection() (*adafruit\_adxl34x.ADXL345 method*), [13](#page-16-4) disable\_motion\_detection() (*adafruit\_adxl34x.ADXL345 method*), [13](#page-16-4) disable\_tap\_detection() (*adafruit\_adxl34x.ADXL345 method*), [13](#page-16-4)

## E

```
enable_freefall_detection()
        (adafruit_adxl34x.ADXL345 method), 13
enable_motion_detection()
        (adafruit_adxl34x.ADXL345 method), 14
enable_tap_detection()
        (adafruit_adxl34x.ADXL345 method), 14
events (adafruit_adxl34x.ADXL345 attribute), 14
```
## R

range (*adafruit\_adxl34x.ADXL345 attribute*), [14](#page-17-2) Range (*class in adafruit\_adxl34x*), [15](#page-18-0)